# EL1- Escritura para el ámbito laboral

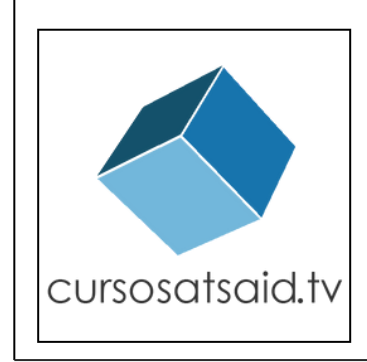

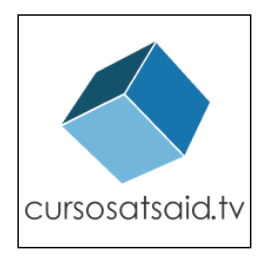

Escritura para el ámbito laboral es un curso pensado para todas aquellas personas que necesiten escribir como parte de sus tareas cotidianas.

A lo largo de cuatro semanas, incorporamos herramientas útiles para tareas concretas: ¿cómo comunicarnos de manera eficiente? ¿qué herramientas de automatización ofrece Outlook? ¿cómo preparar una presentación visual para un grupo?

La idea central del curso es que cada minuto destinado a la capacitación se traduce en horas que nos ahorramos al hacer el trabajo más productivo, asertivo y eficiente.

Por eso, ofrecemos herramientas tanto prácticas y técnicas (principios de Outlook, PowerPoint y procesadores de texto, entre otros) como conceptuales (sobre cultura organizacional, skills de comunicación y productividad).

**Destinatarios:** personal administrativo, secretariado y de atención al público. Recepcionistas, trabajadores de seccional y de cualquier puesto en el que sea útil y necesario trabajar escribiendo.

## Contenidos

### Teóricos

- Cultura organizacional.
- Buenas prácticas en el entorno laboral
- Elementos de ortografía y gramática.
- Escritura persuasiva.
- Elementos de comunicación escrita.
- Distribución de información para presentaciones de PowerPoint.

### Prácticos

- Herramientas para comunicarse por mail: CC, CCO, "para" , "responder a todos" , configuración de firma, elementos formales del lenguaje.
- OutLook: herramientas de personalización, automatización de envíos y plantillas para respuestas rápidas.
- Procesadores de texto: cómo insertar imágenes, tablas dinámicas, índices e inserts externos en Word 365.
- Diferencias entre Formato y Estilo en Word 365.
- Manejo de PowerPoint: plantillas, herramientas de presentación y elementos gráficos.

## **Cronograma**

### **M Ó D U L O 1**

Bienvenida y presentación del curso. Cultura organizacional: ¿cómo participar de un equipo de trabajo? Las normas escritas y no escritas. Buenas prácticas laborales. Herramientas de comunicación escrita. Tutoriales cortos sobre herramientas clave para el manejo profesional de OutLook..

#### **M Ó D U L O 3**

Manejo profesional de procesadores de Texto. Tablas, tablas dinámicas, imágenes, inserts, balances y funciones de Word 365. Diferencia entre formato y estilo. ¿Cómo realizar un índice dinámico en Word? Ejercicios de edición de estilo y correcto tabulado..

#### **M Ó D U L O 2**

Uso de la palabra escrita: redacción, edición y estilo. Elementos formales del lenguaje. Ortografía y gramática. Ejercicios de edición de textos. Errores comunes y cómo evitarlos. Buenas prácticas y software de asistencia.

#### **M Ó D U L O 4**

¿Cómo realizar un PowerPoint profesional y eficiente? Elementos de comunicación visual. Plantillas y herramientas avanzadas. La presentación: temporizador, notas del orador, puntero, doble pantalla, uso de proyector. Diseño gráfico básico.

## Modalidad

Cuatro semanas para capacitarnos en herramientas que nos ahorren tiempo y esfuerzo a la hora de trabajar de manera profesional. La escritura, además de ser una vía de comunicación, puede ser clave para nuestro futuro laboral.

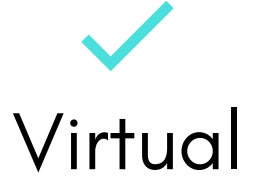

Para que puedas formarte desde donde estés, desde cualquier punto de Argentina o el mundo.

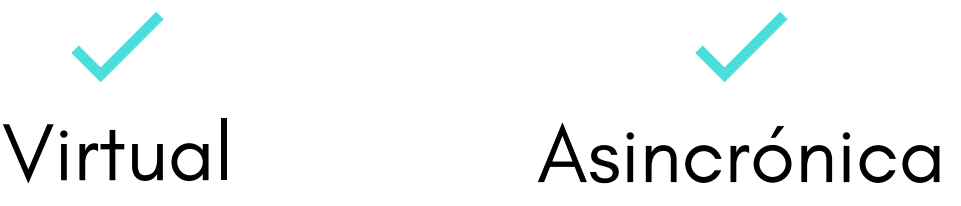

Para que puedas adecuar la cursada a tus horarios. Todas las clases y materiales están disponibles las 24hs

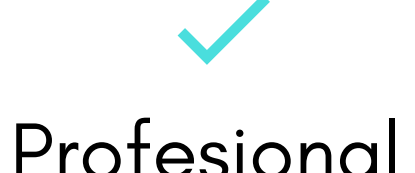

Tutores profesionales expertos en el área de enseñanza.

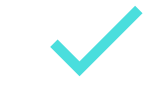

## Acompañados

Todos los participantes cuentan con el acompañamiento permanente del tutor.

Emitimos diplomas para todos los participantes que aprueban el curso. 15 años de trayectoria nos avalan.

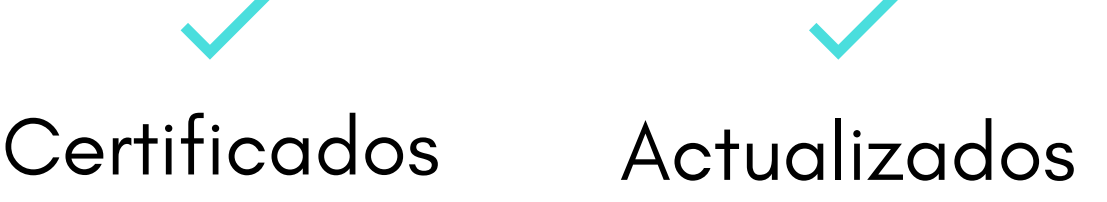

Contenidos actualizados mes a mes, trabajando siempre sobre las últimas versiones de cada programa.

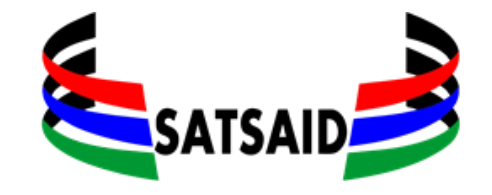

### Más información

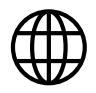

Www.cursosatsaid.tv

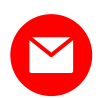

Consultas@cursosatsaid.tv

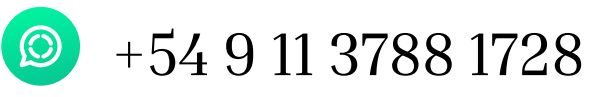

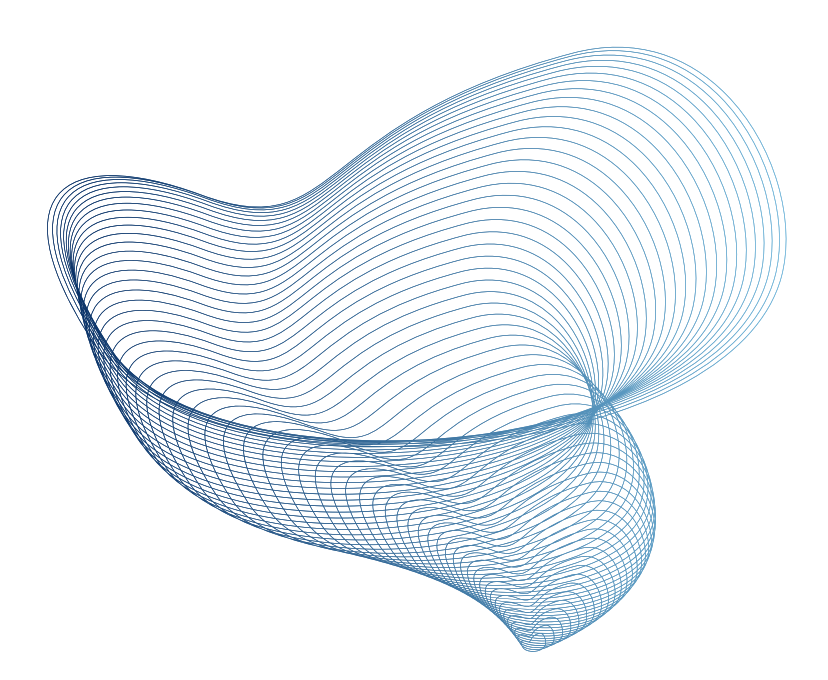